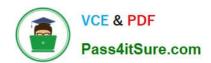

## 70-466<sup>Q&As</sup>

Implementing Data Models and Reports with Microsoft SQL Server

## Pass Microsoft 70-466 Exam with 100% Guarantee

Free Download Real Questions & Answers PDF and VCE file from:

https://www.pass4itsure.com/70-466.html

100% Passing Guarantee 100% Money Back Assurance

Following Questions and Answers are all new published by Microsoft
Official Exam Center

- Instant Download After Purchase
- 100% Money Back Guarantee
- 365 Days Free Update
- 800,000+ Satisfied Customers

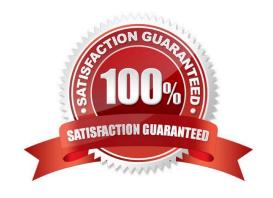

#### https://www.pass4itsure.com/70-466.html 2022 Latest pass4itsure 70-466 PDF and VCE dumps Download

## Pass4itSure.com

#### **QUESTION 1**

You are designing a SQL Server Analysis Services (SSAS) cube for the sales department at your company.

The sales department has the following requirements for the cube:

Include a year-over-year (YOY) calculation

Include a month-over-month (MOM) calculation

You need to ensure that the calculations are implemented in the cube.

Which Multidimensional Expressions (MDX) function should you use?

- A. UNREGINTERCEPT()
- B. LASTPERIODS()
- C. TIMEINTELLIGENCE()
- D. PARALLELPERIOD()

Correct Answer: D

#### **QUESTION 2**

You are developing a SQL Server Analysis Services (SSAS) tabular project based on a Microsoft Azure SQL Database database. The ProcessingOption property for the project is set to Do Not Process.

Several calculated columns have been added to a table. The project has been deployed to the production server.

You need to ensure that newly added data is processed on the production server.

Which three actions should you perform in sequence? (To answer, move the appropriate actions from the list of actions to the answer area and arrange them in the correct order.)

Select and Place:

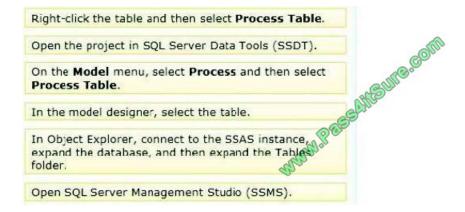

Correct Answer:

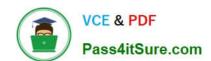

2022 Latest pass4itsure 70-466 PDF and VCE dumps Download

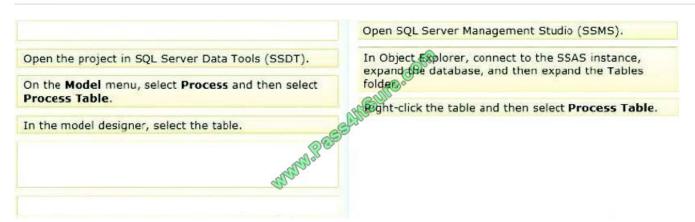

- \* To process a table
- 1. In SQL Server Management Studio, in the tabular model database which contains the table you want to process, expand the Tablesnode, then right-click on the table you want to process, and then click Process Table.
- 2. In the Process Tabledialog box, in the Modelistbox, select one of the following process modes: Etc-

Reference: Process Database, Table, or Partition

#### **QUESTION 3**

You need to complete the design of the data warehouse.

Which design should you use? (To answer, drag the appropriate tables and relationships to the correct location in the answer area. Use only the tables and relationships that apply.)

Select and Place:

2022 Latest pass4itsure 70-466 PDF and VCE dumps Download

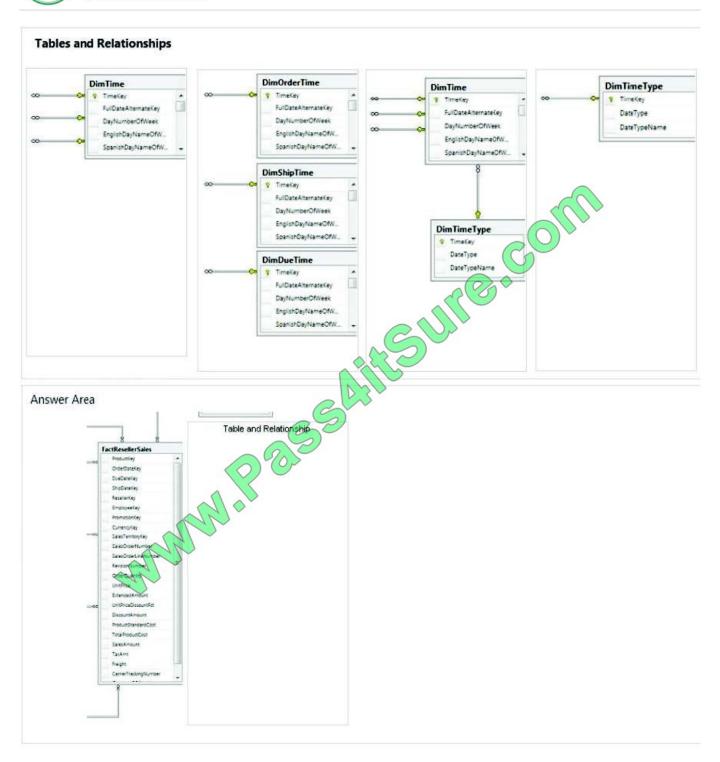

Correct Answer:

2022 Latest pass4itsure 70-466 PDF and VCE dumps Download

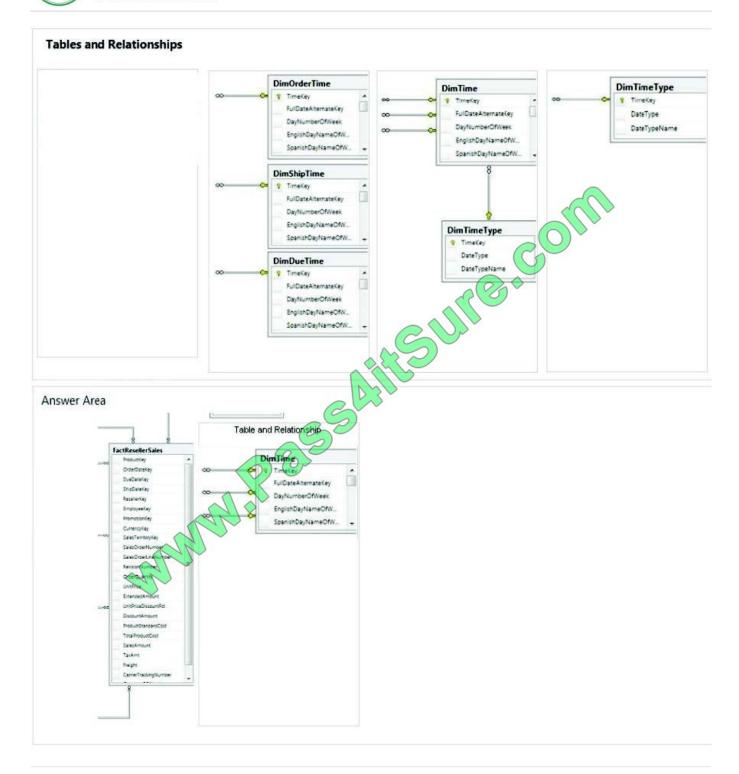

#### **QUESTION 4**

You need to recommend a solution to meet the requirements for the ManufacturingIssues.rdl report.

What is the best solution that you should include in the recommendation? More than one answer choice may achieve the goal. Choose the BEST answer.

A. Add a dataset to the report that uses an ad hoc SQL statement. Configure the dataset to include the parameters

### https://www.pass4itsure.com/70-466.html

2022 Latest pass4itsure 70-466 PDF and VCE dumps Download

required for the different views. Add a dataset for each parameter created. Configure each parameter to use the values in the dataset.

- B. Add a dataset to the report that uses an ad hoc SQL statement. Configure the dataset to include the parameters required for the different views. Update each parameter to use a set of values from Report Designer.
- C. Add a dataset to the report that uses an ad hoc SQL statement. Configure the dataset to include the parameters required for the different views. Use the default display for the parameters.
- D. Add a dataset to the report that uses a stored procedure. Configure the dataset to include the parameters required for the different views. Update each parameter to use a set of values from Report Designer.

Correct Answer: C

#### **QUESTION 5**

You work in the Business Intelligence (BI) department of a multinational company.

The company has requested a new corporate BI solution that meets the following requirements:

The solution must use SQL Server Analysis Services (SSAS).

The model must incrementally add 10 million fact rows per month.

The model must be translated to English, French, or Spanish based on users\\' locale.

The model must be able to contain the most recent 36 months of data.

You need to select the appropriate model type and partitioning strategy to meet the requirements.

What should you do? (More than one answer choice may achieve the goal. Select the BEST answer.)

- A. Create a tabular model with one partition for all of the data.
- B. Create a multidimensional model with one partition for each month.
- C. Create a multidimensional model with one partition for all of the data.
- D. Create a tabular model with one partition for each month.

Correct Answer: B

#### **QUESTION 6**

You need to configure the dataset for the ManufacturingIssues report. The solution must meet the technical requirements and the reporting requirements. What should you do?

A. Configure the dataset to use a stored procedure. Add the necessary parameters to the stored procedure.

#### https://www.pass4itsure.com/70-466.html 2022 Latest pass4itsure 70-466 PDF and VCE dumps Download

- B. Add a query to retrieve the necessary data from the database. Configure the dataset to use query parameters.
- C. Add a query to retrieve the necessary data from the database. Configure the dataset to use filter parameters.
- D. Configure the dataset to use a table. Ensure that the database has a table that contains the necessary information.

Correct Answer: B

#### **QUESTION 7**

You need to create the KPI in the AdhocReports project. What should you do?

- A. Create a measure by using the SUM([OrderQuantity]) expression. Then use the CREATE KPI CURRENTCUBE statement to define the KPI and target value.
- B. Create a measure by using the SUM([OrderQuantity]) expression and create a KPI based on the measure. Then set the target value.
- C. Create a measure by using the COUNT([OrderQuantity]) expression and create a KPI based on the measure. Then set the target value.
- D. Create a KPI based on the OrderQuantity column and then set the target value.

Correct Answer: A

#### **QUESTION 8**

You are creating a SQL Server Analysis Services (SSAS) cube.

You need to create a time dimension. It must be linked to a measure group named Sales at the day granularity level. It must also be linked to a measure group named Salary at the month granularity level.

What should you do?

- A. Use role playing dimensions.
- B. Use the Business Intelligence Wizard to define dimension intelligence.
- C. Add a measure that uses the Count aggregate function to an existing measure group.
- D. Add a measure that uses the DistinctCount aggregate function to an existing measure group.
- E. Add a measure group that has one measure that uses the DistinctCount aggregate function.
- F. Add a calculated measure based on an expression that counts members filtered by the Exists and NonEmpty functions.
- G. Add a hidden measure that uses the Sum aggregate function. Add a calculated measure aggregating the measure along the time dimension.

### https://www.pass4itsure.com/70-466.html

2022 Latest pass4itsure 70-466 PDF and VCE dumps Download

- H. Create several dimensions. Add each dimension to the cube.
- I. Create a dimension. Then add a cube dimension and link it several times to the measure group.
- J. Create a dimension. Create regular relationships between the cube dimension and the measure group. Configure the relationships to use different dimension attributes.
- K. Create a dimension with one attribute hierarchy. Set the IsAggregatable property to False and then set the DefaultMember property. Use a regular relationship between the dimension and measure group.
- L. Create a dimension with one attribute hierarchy. Set the IsAggregatable property to False and then set the DefaultMember property. Use a many-to-many relationship to link the dimension to the measure group.
- M. Create a dimension with one attribute hierarchy. Set the IsAggregatable property to False and then set the DefaultMember property. Use a many-to-many relationship to link the dimension to the measure group.
- N. Create a dimension with one attribute hierarchy. Set the ValueColumn property, set the IsAggregatable property to False, and then set the DefaultMember property. Configure the cube dimension so that it does not have a relationship with the measure group. Add a calculated measure that uses the MemberValue attribute property.
- O. Create a new named calculation in the data source view to calculate a rolling sum. Add a measure that uses the Max aggregate function based on the named calculation.

Correct Answer: J

#### **QUESTION 9**

A large manufacturing company has manufacturing plants in many states. Each state has a dedicated SQL Server instance that stores its manufacturing data. Each SQL Server instance is configured identically and all instances have identical

database structures.

You are developing a daily report that summarizes information on manufacturing activity.

The report has the following requirements:

It must have a stale name as one of the report parameters.

It must provide a daily summary of manufacturing activity of a selected state.

It must require minimal development and maintenance effort.

You need to develop the report to meet the requirements.

What should you do? (More than one answer choice may achieve the goal. Select the BEST answer.)

- A. Build one report for each state and instruct users to execute reports as needed.
- B. Use a report-specific data source that defines an expression-based connection string based on the state parameter.
- C. Build a centralized data repository, schedule a regular Extract Transform, and Load (ETL) process on all manufacturing data, and then use the repository to generate the report.
- D. Use a shared data source that defines an expression-based connection string based on the state parameter.

### https://www.pass4itsure.com/70-466.html

2022 Latest pass4itsure 70-466 PDF and VCE dumps Download

Correct Answer: B

#### **QUESTION 10**

You are developing a BI Semantic Model (BISM) based on a simple and small dataset sourced from SQL Server. The data size and complexity of the data relationships will not change. The model will be used to produce reports in Power View. The reports will show the relationship between product sales and rainfall over time.

You need to use an appropriate project type.

Which project types should you use? (Each answer presents a complete solution. Choose all that apply.)

- A. A tabular project that uses the In-Memory query mode
- B. A tabular project that uses the DirectQuery query mode
- C. A multidimensional project that uses the MOLAP storage mode and proactive cache
- D. A multidimensional project that uses the ROLAP storage mode and columnstore indexes
- E. A PowerPivot workbook that is deployed to Microsoft SharePoint Server 2010

Correct Answer: ABE

#### **QUESTION 11**

You are developing a SQL Server Analysis Services (SSAS) multidimensional project.

A fact table is related to a dimension table named DimScenario by a column named ScenarioKey.

The dimension table contains three rows for the following scenarios:

Actual Budget Q1 Budget Q3

You need to create a dimension to allow users to view and compare data by scenario.

What should you do?

- A. Use role playing dimensions.
- B. Use the Business Intelligence Wizard to define dimension intelligence.
- C. Add a measure that uses the Count aggregate function to an existing measure group.
- D. Add a measure that uses the DistinctCount aggregate function to an existing measure group.
- E. Add a measure group that has one measure that uses the DistinctCount aggregate function.
- F. Add a calculated measure based on an expression that counts members filtered by the Exists and NonEmpty functions.

#### https://www.pass4itsure.com/70-466.html

2022 Latest pass4itsure 70-466 PDF and VCE dumps Download

- G. Add a hidden measure that uses the Sum aggregate function. Add a calculated measure aggregating the measure along the time dimension.
- H. Create several dimensions. Add each dimension to the cube.
- I. Create a dimension. Then add a cube dimension and link it several times to the measure group.
- J. Create a dimension. Create regular relationships between the cube dimension and the measure group. Configure the relationships to use different dimension attributes.
- K. Create a dimension with one attribute hierarchy. Set the IsAggregatable property to False and then set the DefaultMember property. Use a regular relationship between the dimension and measure group.
- L. Create a dimension with one attribute hierarchy. Set the IsAggregatable property to False and then set the DefaultMember property. Use a many-to-many relationship to link the dimension to the measure group.
- M. Create a dimension with one attribute hierarchy. Set the IsAggregatable property to False and then set the DefaultMember property. Use a many-to-many relationship to link the dimension to the measure group.
- N. Create a dimension with one attribute hierarchy. Set the ValueColumn property, set the IsAggregatable property to False, and then set the DefaultMember property. Configure the cube dimension so that it does not have a relationship with the measure group. Add a calculated measure that uses the MemberValue attribute property.
- O. Create a new named calculation in the data source view to calculate a rolling sum. Add a measure that uses the Max aggregate function based on the named calculation.

Correct Answer: K

#### **QUESTION 12**

You need to create the AD Sales measure. Which aggregation function should you use?

- A. Sum
- B. Average
- C. ByAccount
- D. AverageOfChildren

Correct Answer: D

#### **QUESTION 13**

You are developing a SQL Server Reporting Services (SSRS) report to display a list of employees. The report will be embedded into a Microsoft SharePoint Server Web Part Page of the company intranet site. The report consists of a single table. The design of the table is shown in the following diagram.

2022 Latest pass4itsure 70-466 PDF and VCE dumps Download

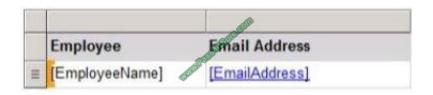

You need to configure the EmailAddress detail text box to create a new email message. The email message must be addressed to the email address that was clicked by the user.

Which four actions should you perform in sequence? (To answer, move the appropriate actions from the list of actions to the answer area and arrange them in the correct order.)

#### Select and Place:

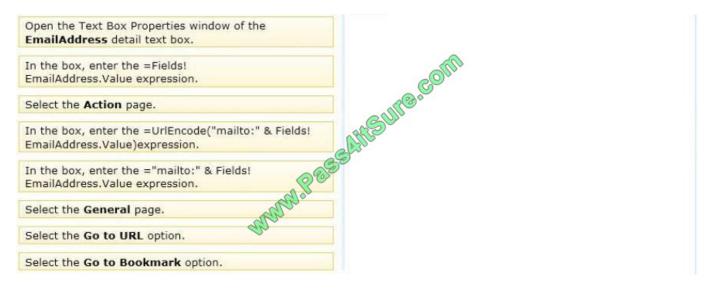

#### Correct Answer:

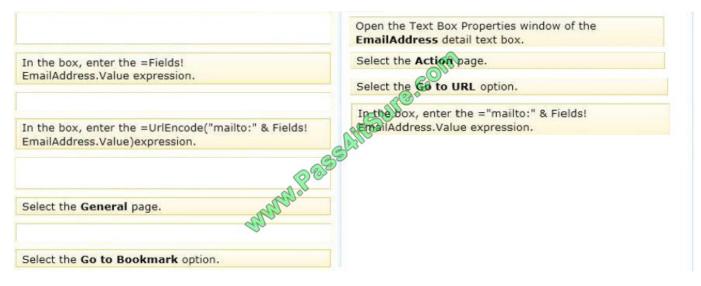

#### Note:

- \* Select Action on the Text Box Properties dialog box to enable hyperlink options for the text box.
- \* Go to URL

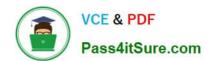

2022 Latest pass4itsure 70-466 PDF and VCE dumps Download

Choose this option to define a link to a Web page. Type or select the URL of a Web page or an expression that evaluates to the URL of a Web page. Click the Expression (fx) button to change the expression. This expression can include a field that contains a URL.

#### **QUESTION 14**

You are developing a SQL Server Analysis Services (SSAS) tabular project.

The model includes a table named DimEmployee. The table contains employee details, including the sales territory for each employee. The table also defines a column named EmployeeAlias which contains the Active Directory Domain

Services (AD DS) domain and logon name for each employee. You create a role named Employees.

You need to configure the Employees roles so that users can query only sales orders for their respective sales territory.

What should you do?

- A. Add a row filter that implements the LOOKUPVALUE and USERNAME functions.
- B. Add a row filter that implements only the CUSTOMDATA function.
- C. Add a row filter that implements the LOOKUPVALUE and CUSTOMDATA functions.
- D. Add a row filter that implements only the USERNAME function.

Correct Answer: A

#### **QUESTION 15**

You manage a SQL Server Reporting Services (SSRS) instance. An application must pass credentials to the local security authority for Reporting Services.

You need to configure Reporting Services to issue a challenge/response when a connection is made without credentials.

Which authentication type should you configure in the RSReportServer.config file?

- A. RSWindowsKerberos
- B. RSWindowsNegotiate
- C. RSWindowsNTLM
- D. RSWindowsBasic

Correct Answer: D

Ref: http://msdn.microsoft.com/en-us/library/ms157273.aspx

Latest 70-466 Dumps

70-466 Practice Test

70-466 Exam Questions

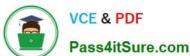

To Read the Whole Q&As, please purchase the Complete Version from Our website.

## Try our product!

100% Guaranteed Success

100% Money Back Guarantee

365 Days Free Update

Instant Download After Purchase

24x7 Customer Support

Average 99.9% Success Rate

More than 800,000 Satisfied Customers Worldwide

Multi-Platform capabilities - Windows, Mac, Android, iPhone, iPod, iPad, Kindle

We provide exam PDF and VCE of Cisco, Microsoft, IBM, CompTIA, Oracle and other IT Certifications. You can view Vendor list of All Certification Exams offered:

https://www.pass4itsure.com/allproducts

## **Need Help**

Please provide as much detail as possible so we can best assist you. To update a previously submitted ticket:

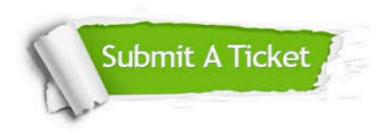

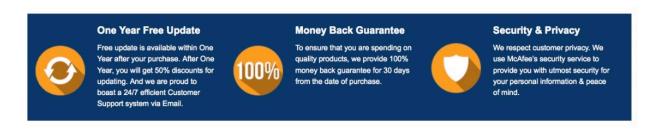

Any charges made through this site will appear as Global Simulators Limited. All trademarks are the property of their respective owners. Copyright © pass4itsure, All Rights Reserved.